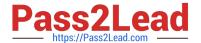

# C2070-991<sup>Q&As</sup>

IBM FileNet P8 V5.2.1, Deployment Professional

# Pass IBM C2070-991 Exam with 100% Guarantee

Free Download Real Questions & Answers PDF and VCE file from:

https://www.pass2lead.com/c2070-991.html

100% Passing Guarantee 100% Money Back Assurance

Following Questions and Answers are all new published by IBM Official Exam Center

- Instant Download After Purchase
- 100% Money Back Guarantee
- 365 Days Free Update
- 800,000+ Satisfied Customers

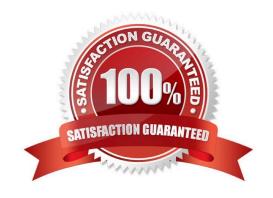

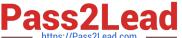

#### **QUESTION 1**

A system specialist is using Configuration Manager to configure and deploy the Content Platform Engine on an IBM WebSphere Application Server (WAS). There is an error during the creation of the GCD data sources that states "No jar or zip files found in /sqljdbc.jar".

Which two of the following actions can be used to find the causes of the error?

- A. Check the configuration of the GCD database.
- B. Execute the database script xa\_install.sql on the SQL Server.
- C. Check that the database driver is present in the correct folder.
- D. Verify the WAS environment variable is set correctly for the database server.
- E. Copy the sqljdbc\_xa.dll from the JDBC installation directory to the binn folder of the database instance.

Correct Answer: BC

#### **QUESTION 2**

After a recent corporate merger, the two companies need to merge their P8 environments into a single P8 repository using a single LDAP repository. To accomplish this task, FileNet Deployment Manager will be used.

What steps are required to make sure that the LDAP user information is remapped from the "source" LDAP repository to the "destination" LDAP repository.

- A. In the Source-Destination Pairs, right click on "Object Store Map" and select "Map Data".
- B. When creating the export manifest, select the userids to remap when creating the export manifest.
- C. Mapping LDAP users from different LDAP repositories is not a feature of FileNet Deployment Manager.
- D. Create the security principal half maps followed by a right click on "Security Principal Map" and

selecting "Map Data" from within Source-Destination Pairs.

Correct Answer: D

#### **QUESTION 3**

A deployment specialist running configPE.bat(CPIT) in an IBM WebSphere Application Server (WAS) environment installs IBM FileNet Content Platform Engine V5.2 in a Microsoft Windows environment. It fails giving an out-of-memory error.

The java.lang.OutOfMemoryError: Java heap space error message in the SystemOut.log file foe WAS indicates that the Java Virtual Machine ran out of heap space.

As a deployment specialist, which two following steps need be taken to address this issue? (Select two.)

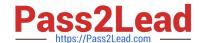

### https://www.pass2lead.com/c2070-991.html

2024 Latest pass2lead C2070-991 PDF and VCE dumps Download

- A. Do not replace or change the cpit.properties file.
- B. Run 5.2.1-CPIT-WIN.exe after emptying the recycle bin.
- C. In WebSphere Admin console enable Verbose Garbage collection.
- D. Do not delete the Tivoli Directory Services, CE, WAS and Workspace XT subfolders from decompressed folder.
- E. Increase the maximum and minimum heap sizes for the Java Virtual Machine on the system where the Composite Platform Installation Tool ran.

Correct Answer: BE

#### **QUESTION 4**

A customer would like to implement a highly available environment for IBM FileNet Content Platform Engine (CPE) and IBM Content Navigator (ICN) without using an application server cluster.

How can the customer achieve high availability with this configuration?

- A. A "stovepipe" configuration would be implemented on only the ICN servers. IBM only supports the stovepipe topology for ICN server.
- B. A "stovepipe" configuration would be implemented on only the CPE servers. IBM only supports the stovepipe topology for CPE servers.
- C. A "stovepipe" configuration would be implemented which uses the application servers in such a manner that high availability is achieved at the stovepipe level via a hardware load balancer.
- D. A highly available environment is not possible in this scenario. Only the use of this application server clustering solution such as WebSphere Application Server Network Deployment (WASND) can achieve high availability.

Correct Answer: B

## **QUESTION 5**

A highly available IBM FileContent Manager V5.2.1 environment has just been installed by the administrators at a large company. A WebSphere Application Server Network Deployment (WAS-ND) Content Platform Engine (CPE) cluster containing four CPE JVMs has been setup. A hardware load balancer is being used to spread HTTP/HTTPS traffic across the CPE JVMs. Workplace XT has been configured to point to the CPE cluster. Assuming all four CPE JVMs are active, which two of the following are the BEST CHOICES for validating proper CPE responses through the load balancer? (Select two.)

- A. View the status context name (i.e. CPE ping page) of the load balancer. Continue to refresh this page in the browser until all four JVMs have been viewed. View the startup context name of each JVM and compare the results.
- B. Logon via Workplace XT. Begin performing CPE related work. Systematically shutdown and start the CPE JVMs so that no more than three and no fewer than two JVMs are active at any time. Continue testing in this manner for an hour.
- C. Shutdown three of the four CPE JVMs in the WAS-ND. Begin performing CPE related work. In between work steps, start one of the downed JVMs and stop the active one. Continue testing in this manner until all four JVMs have been isolated in this manner.

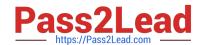

# https://www.pass2lead.com/c2070-991.html

2024 Latest pass2lead C2070-991 PDF and VCE dumps Download

D. Disable three of the four JVMs in the load balancer. Begin performing CPE related work. In between work steps, enable one of the downed JVMs and disable the active one. Continue testing in this manner until all four JVMs have been isolated in this manner.

Correct Answer: B

Latest C2070-991 Dumps

C2070-991 VCE Dumps

C2070-991 Braindumps